JobCOST Controller With Product Key Free 2022 [New]

# [Download](http://evacdir.com/ZG93bmxvYWR8M2hTWVhFNFlueDhNVFkxTkRVMU9UY3dNbng4TWpVM05IeDhLRTBwSUhKbFlXUXRZbXh2WnlCYlJtRnpkQ0JIUlU1ZA/bustling.Sm9iQ09TVCBDb250cm9sbGVySm9/subaru/birkbeck.centrino.fluctuations/grunge)

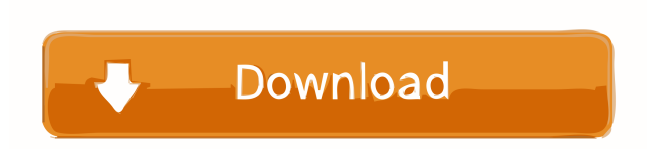

#### **JobCOST Controller Full Product Key X64**

Simple and versatile Excel tool that allows you to calculate the necessary budget for any project, then compare the actual costs and generate reports. The tool features pre-set tables and allows you to monitor task completion, committed costs or forecast results. Integration with Microsoft Excel JobCOST Controller is a Microsoft Excel tool which includes a spreadsheet template component, as well as add-in specific functions. Thus, the JobStatus tab is designed to list all the entries in the project requirements. It displays the total budget, task completion, actual costs, committed cost, forecast and variance. JobCost Controller allows you to quickly modify the entries in the list, using the InputLog sheet. Simply access the second sheet in the workbook, then select the Add New Cost Account from the JobCOST menu, in the ADD-INS tab. This action can update both the InputLog sheet and the JobStatus tab. The JobStatus sheet is automatically maintained, which is why it is indicated not to make modifications in it. Costs assessment templates JobCOST Controller features a series of tools designed to help you correctly estimate total costs and create your budget accordingly. The add-in allows you to monitor the general budget for each task, as well as completion percentage, actual cost, committed cost, forecast and variance. The committed cost represents a mandatory payment that is not yet made, such as a contractor you have yet to invoice or pay. The variance is the predicted difference for the budget at the moment of job completion. Positive values indicate over budget funds, while negative balance mean that your budget line is already over-passed. Forecast costs and create your project budget JobCOST Controller is a simple to use tool which allows you to easily create an analytic sheet of the costs, required payments or expected results. You may compare the results with the input and generate summaries or detailed reports. Thanks to its integration with Excel, it offers you a familiar environment in which to work. The Appointment Calendar project template is designed to help you create an appointment and remind the user of upcoming tasks. You can easily create an appointment using this project. The data included is for reference only. Feel free to edit the content and personalize the template as per your needs. The Appointment Calendar project template is designed to help you create an appointment and remind the user of upcoming tasks. You can easily create an appointment using this project. The data included is for reference only. Feel free to edit the content and personalize

### **JobCOST Controller Serial Key**

Used in JobCOST Controller add-in to add macro that can work with current data in Excel worksheets, analyse it, and save it in to Excel workbook, with all required functions for data analysis. FEATURES: Run on Microsoft Excel worksheets without constant need for service. Displays the real-time data in the respective worksheets of Excel. Keep the worksheets when opening workbook with macro. Displays real-time data from Excel worksheets. Compile the user-defined macros to work with all workbooks. This is a standalone program: Excel workbook file without macro functions. All functions and macros that you can find in standard Excel version for Windows 7, 8, 8.1, 10. Save in the same folder with macro, in the respective Excel workbook file. Comes with a detailed manual. Integrates with JobCOST Controller add-in. Requirements: The MS Excel version installed. Run your macros in MS Excel version. Download JobCOST Controller Add-in for MS Excel. Usage: Open the program's EXE file. Select job requirements tab and run macro in the Excel tab. Instructions for using macro: To add a new cell or range to the macro, click the "add" button. To remove a range, select a range and click the "remove" button. Note: To add a column, go to the "reorganize" tab and drag the column you want to the left side of the screen. To remove a column, select a range and click the "remove" button. In order to start the macro, make sure that there are no fields on the bottom. If there are, click "OK" button on the bottom of the screen. Click on any one of the following lines: Align: To make a line straight or a rectangle. Convert: To make a line or a rectangle horizontal or vertical. Fill: To fill the space with a color. Add: To add a new field. Print: To display the current result in a tabular format. Formula: To use a formula to format the data or display the formula in the result. Add Range to the macro: To add a new range to the macro. To create a new range, click the "add" button and enter the required range. To remove a range 1d6a3396d6

## **JobCOST Controller [Updated]**

JobCOST Controller is a reliable Microsoft Excel tool that allows you to quickly calculate the required budget for any project, then compare the actual costs and generate reports. The tool features pre-set tables and allows you to monitor task completion, committed costs or forecast results. Integration with Microsoft Excel JobCOST Controller is a Microsoft Excel tool which includes a spreadsheet template component, as well as add-in specific functions. Thus, the JobStatus tab is designed to list all the entries in the project requirements. It displays the total budget, task completion, actual costs, committed cost, forecast and variance. JobCost Controller allows you to quickly modify the entries in the list, using the InputLog sheet. Simply access the second sheet in the workbook, then select the Add New Cost Account from the JobCOST menu, in the ADD-INS tab. This action can update both the InputLog sheet and the JobStatus tab. The JobStatus sheet is automatically maintained, which is why it is indicated not to make modifications in it. Costs assessment templates JobCOST Controller features a series of tools designed to help you correctly estimate total costs and create your budget accordingly. The add-in allows you to monitor the general budget for each task, as well as completion percentage, actual cost, committed cost, forecast and variance. The committed cost represents a mandatory payment that is not yet made, such as a contractor you have yet to invoice or pay. The variance is the predicted difference for the budget at the moment of job completion. Positive values indicate over budget funds, while negative balance mean that your budget line is already over-passed. Forecast costs and create your project budget JobCOST Controller is a simple to use tool which allows you to easily create an analytic sheet of the costs, required payments or expected results. You may compare the results with the input and generate summaries or detailed reports. Thanks to its integration with Excel, it offers you a familiar environment in which to work. JobCOST Controller is a reliable Microsoft Excel tool that allows you to quickly calculate the required budget for any project, then compare the actual costs and generate reports. The tool features pre-set tables and allows you to monitor task completion, committed costs or forecast results. Integration with Microsoft Excel JobCOST Controller is a Microsoft Excel tool which includes a spreadsheet template component, as well as addin specific functions. Thus, the JobStatus tab is designed to list all the entries in the project requirements.

#### **What's New In JobCOST Controller?**

You have access to the best and brightest talent in the world with high-end software tools and premium cloud services, but do you have all the other essentials in place to deliver competitive services? The answer is a qualified yes. Read this white paper to learn how we can help you get the basics right so that you can focus on delivering exceptional services. Business is often a chaotic and stressful place. New demands, tighter budgets, more complex regulation, more competitive markets and numerous other things go into making the challenges of running a business an ever-changing experience. So what does it take to deliver successful services and products? When you are running a business, all decisions are important. Choosing the right suppliers, choosing the right materials or choosing the right client is crucial for success. There are many factors to consider when buying equipment and there are many types of equipment. Service management is a complex and challenging role. You must manage a range of clients, different levels of service levels, different contracts, different technologies and a range of equipment in order to meet your clients' expectations. Conducting a business service is about keeping an eye on costs. The business is always focused on improving profits and service management plays an important role in achieving this. However, this must be done while keeping in mind the costs of providing this service. Having a good quality certificate makes a big difference. These are widely recognised and generally accepted internationally as well as across government departments in many jurisdictions. Supplier management is the process of managing the relationships between a client and its suppliers. The focus of this is to keep in line with business strategy, improving quality, costs and speed. The economic downturn has changed the way that many businesses are operating and the way that many of their customers are behaving. Some businesses are very adaptable, while others are facing an unprecedented situation that they have never encountered before. This requires a new way of thinking and a new way of operating. Gartner research shows that "intelligent operations" is the fourth most important trend for business leaders and chief information officers. They are prioritising capabilities that allow them to "bridge the gap" between the old way of business and the new way. The most successful companies are those who have developed the most successful companies. For many companies the concept of "gaining market share" is still commonplace. It is more about gaining "market dominance" and understanding how to gain "market share", than being first in market. Business is a complex concept that is often misunderstood by people. Understanding how the business world works, what are the implications and how to act accordingly, can be confusing. So what do you do when you are faced with multiple options and choices? What does it take to run a successful business? Many small businesses are not sure. Often they are run by people that don�

## **System Requirements For JobCOST Controller:**

High Definition: Minimum Full HD HD1080 Standard Definition: Minimum 720p HDTV OpenGL: 2.0 or higher Minimum Video Memory: 32MB To Download: Windows users 1. Right click your downloaded file and click 'Extract'. 2. Run the installer 3. When the installation is complete, close the DVD/USB, then double-click 'Brush'.exe to play. 4. To play in Full-screen, click the F11 key on your

[https://ztauctions.com/wp-content/uploads/2022/06/Free\\_2D\\_Barcode\\_Generator.pdf](https://ztauctions.com/wp-content/uploads/2022/06/Free_2D_Barcode_Generator.pdf)

<https://luxvideo.tv/2022/06/07/httpdetect-effetech-http-sniffer-free-pc-windows/>

<https://orangehive.in/wp-content/uploads/2022/06/launada.pdf>

<https://rajnikhazanchi.com/eject-crack-product-key-2022-latest/>

<https://copainca.com/?p=81460>

[https://spacefather.com/andfriends/upload/files/2022/06/zSvnGI9pIjqwg9I2uj4r\\_07\\_baa7e0f5225651a229f8290daa1aa111\\_fil](https://spacefather.com/andfriends/upload/files/2022/06/zSvnGI9pIjqwg9I2uj4r_07_baa7e0f5225651a229f8290daa1aa111_file.pdf) [e.pdf](https://spacefather.com/andfriends/upload/files/2022/06/zSvnGI9pIjqwg9I2uj4r_07_baa7e0f5225651a229f8290daa1aa111_file.pdf)

<https://longitude123.net/wp-content/uploads/2022/06/quyjav.pdf>

<https://rondaplaces.com/wp-content/uploads/2022/06/qyngar.pdf>

<http://imbnews.com/bwf-metaedit-download-latest/>

<https://npcfmc.com/wp-content/uploads/2022/06/henfad.pdf>

<https://valnadarsliverge.wixsite.com/festcartuphy/post/parental-filter-crack-registration-code-free-for-windows>

<https://simbol.id/index.php/2022/06/07/g-participant-serial-quantity-full-torrent-free-obtain-newest/>

<http://imbnews.com/wp-content/uploads/2022/06/hildwan.pdf>

<https://entrepreneurlifecompliance.com/wp-content/uploads/2022/06/flofry.pdf>

<https://frippo.com/wp-content/uploads/2022/06/walammo.pdf>

<http://cycloneispinmop.com/?p=8980>

<https://rinaresep.com/wp-content/uploads/2022/06/keeloce.pdf>

<https://cryptobizworld.news/wp-content/uploads/2022/06/mercred.pdf>

<https://fortunetravelsbd.com/wp-content/uploads/2022/06/dilful.pdf>

https://morda.eu/upload/files/2022/06/EOJ7yOIfx5YbfkTOPr5p\_07\_baa7e0f5225651a229f8290daa1aa111\_file.pdf